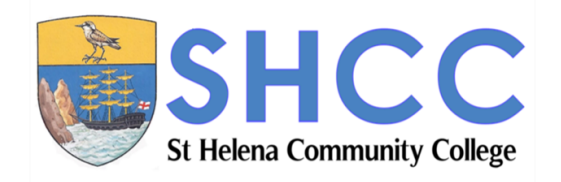

# **IT Training @SHCC**

August 2018

**SHCC supports the St Helena Connected initiative**

**SHCC has a wide range of courses to help you 'get connected' whether you're a beginning computer user, an IT professional, or somewhere in between**

# **IT Training**

**#Something for everyone #Opportunities for all**

# **Getting Started**

#### **Are you a new computer user?**

Do you feel as though you are the only person out there who doesn't understand email? SHCC's **Get Connected** course is perfect for you if you want to learn the basics about how to use a computer. We started by showing you how to turn it on! You will learn to use Skype and email, and we'll have you surfing the internet before you know it!

## **Building Skills**

#### **You can use a computer, but want to gain good basic skills.**

If you're already comfortable with a mouse and a keyboard, you might want to consider our accredited **ECDL** (European Comptuer Driving Licence) course. ECDL will give you a range of basic skills.

If you want to focus on a specific area and think you might go on to certification later, you should consider Our **Introductory Microsoft** courses. These courses offer training in applications like Microsoft Word, Excel, Access, PowerPoint and Outlook, and can lead on to formal certification courses in these areas.

## **Microsoft Imagine Academy**

#### **Gain professional certification from Microsoft**

**Microsoft Imagine Academy** offers a suite of Microsoft certified courses in four areas—Productivity, Computer Science, Data Science and IT Infrastructure. In Productivity, you can gain**Microsoft Office Specialist (MOS)** certification in Word, Excel, Access, PowerPoint and Outlook.

If your interest lies in the more technical aspects of IT, consider becoming a **Microsoft Technology Associate (MTA)**. MTA certification addresses a wide spectrum of fundamental technical concepts, assesses and validates your core technical knowledge, and enhances your technical credibility.

## **Cisco Academy**

#### **As the world changes, acquiring technical skills brings opportunity.**

For 20 years, Cisco Networking Academy has changed the lives of over 8 million students in 180 countries by providing education, technical training, and career development. Whether you want to learn a programming language, prepare for the arrival of the submarine cable in St Helena, or become a networking professional, Cisco Academy courses offer internationally recognised qualifications and world class learning opportunities.

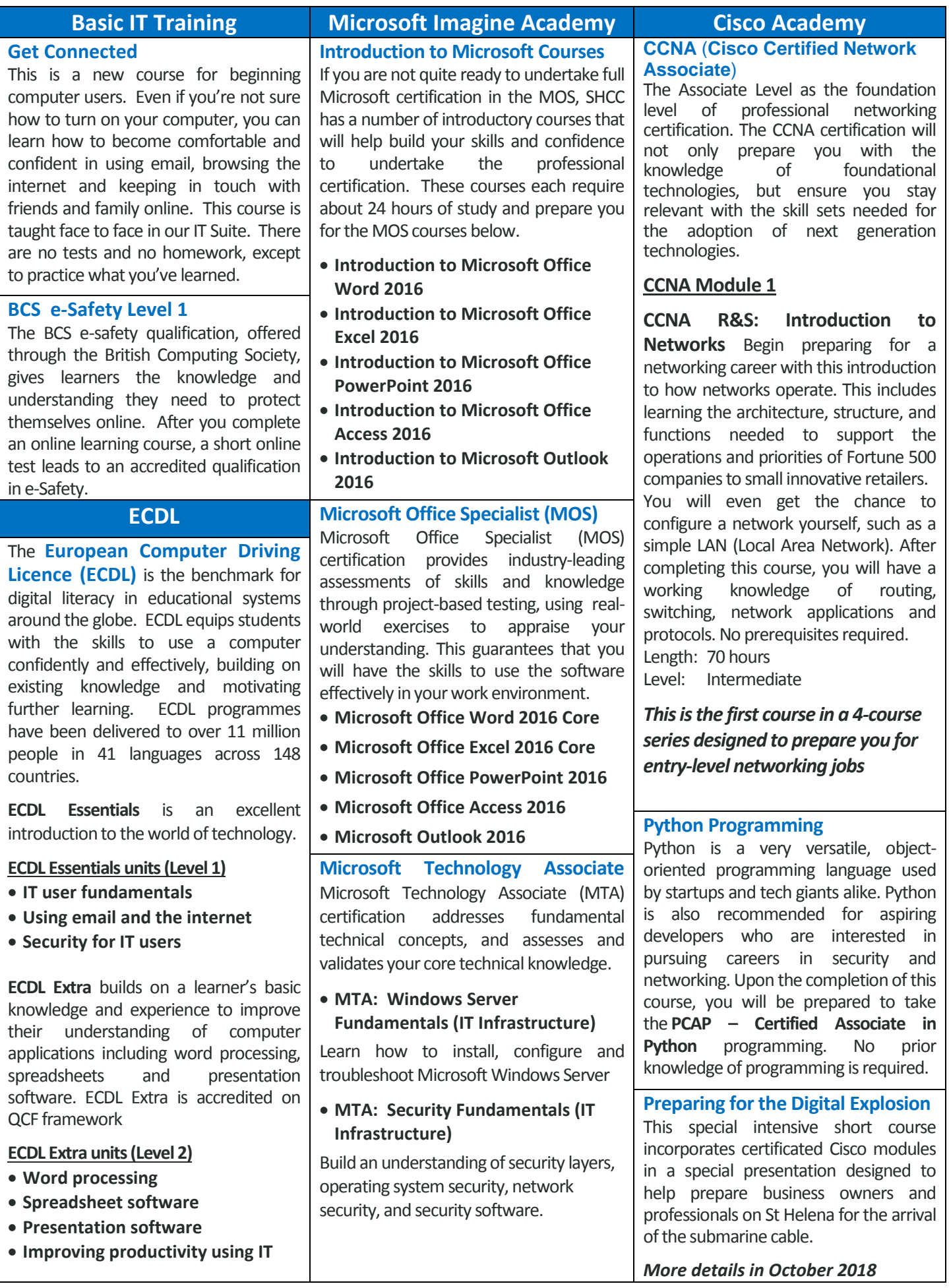